## **Datenblatt**

## PVC-Plane F200P

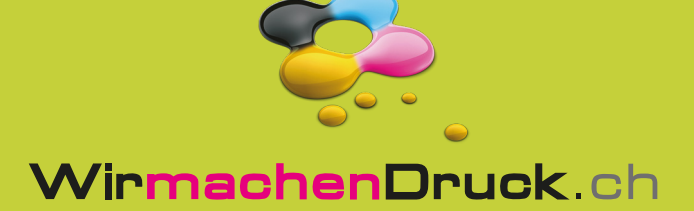

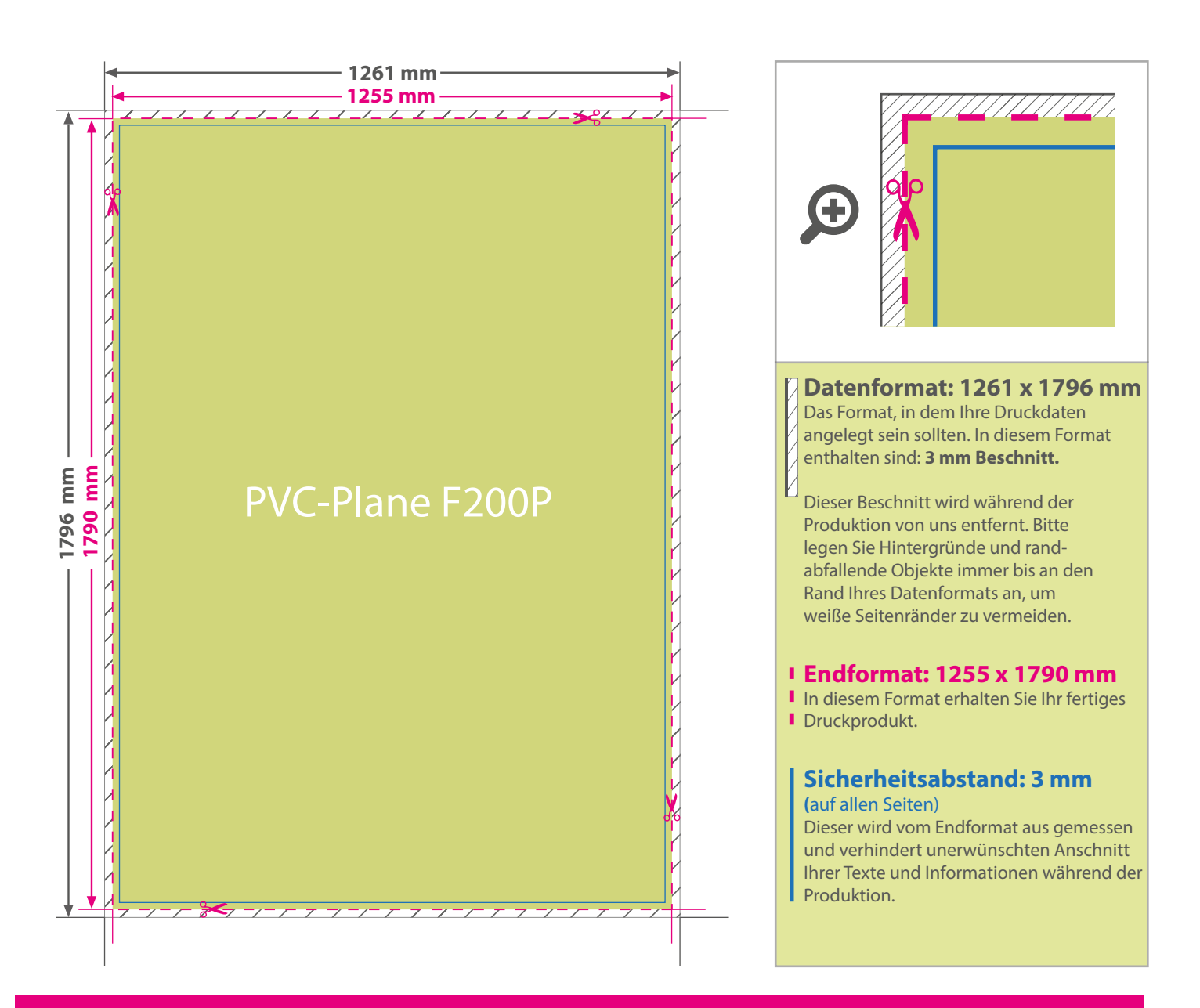

## 5 Tipps zur fehlerfreien Gestaltung Ihrer Druckdaten

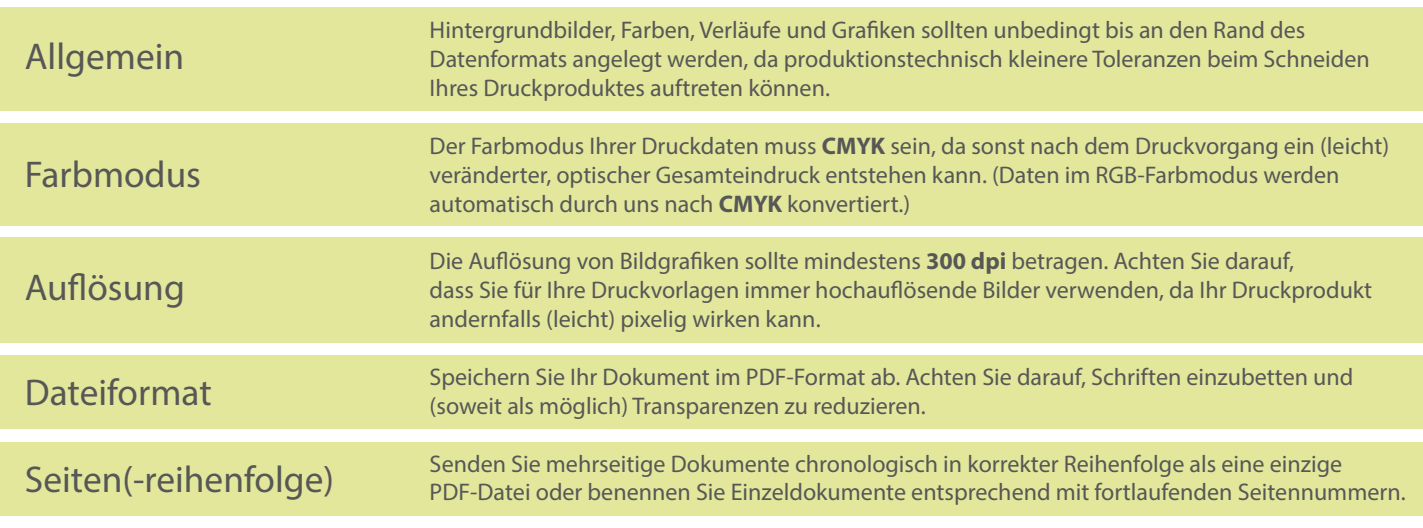